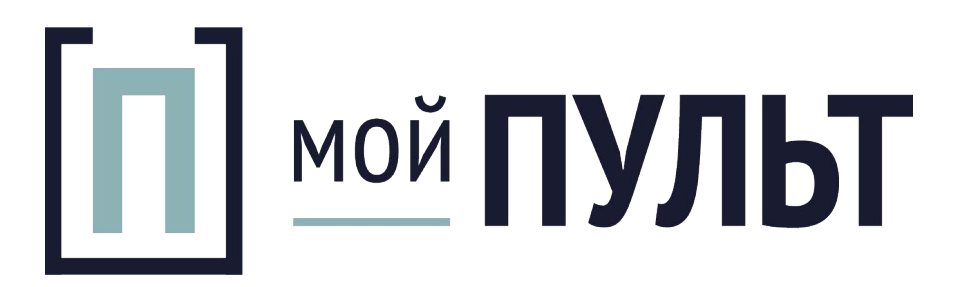

Инструкция к пульту MITSUBISHI RKW502A200A для кондиционера

+7(495)-924-59-09 +7(915) 136-56-25 Время работы: с 10.00 до 20.00 г. Москва, ТЦ "Горбушкин двор", 1 этаж, павильон С1-044 E-mail: info@mypult.ru Сайт: https://mypult.ru

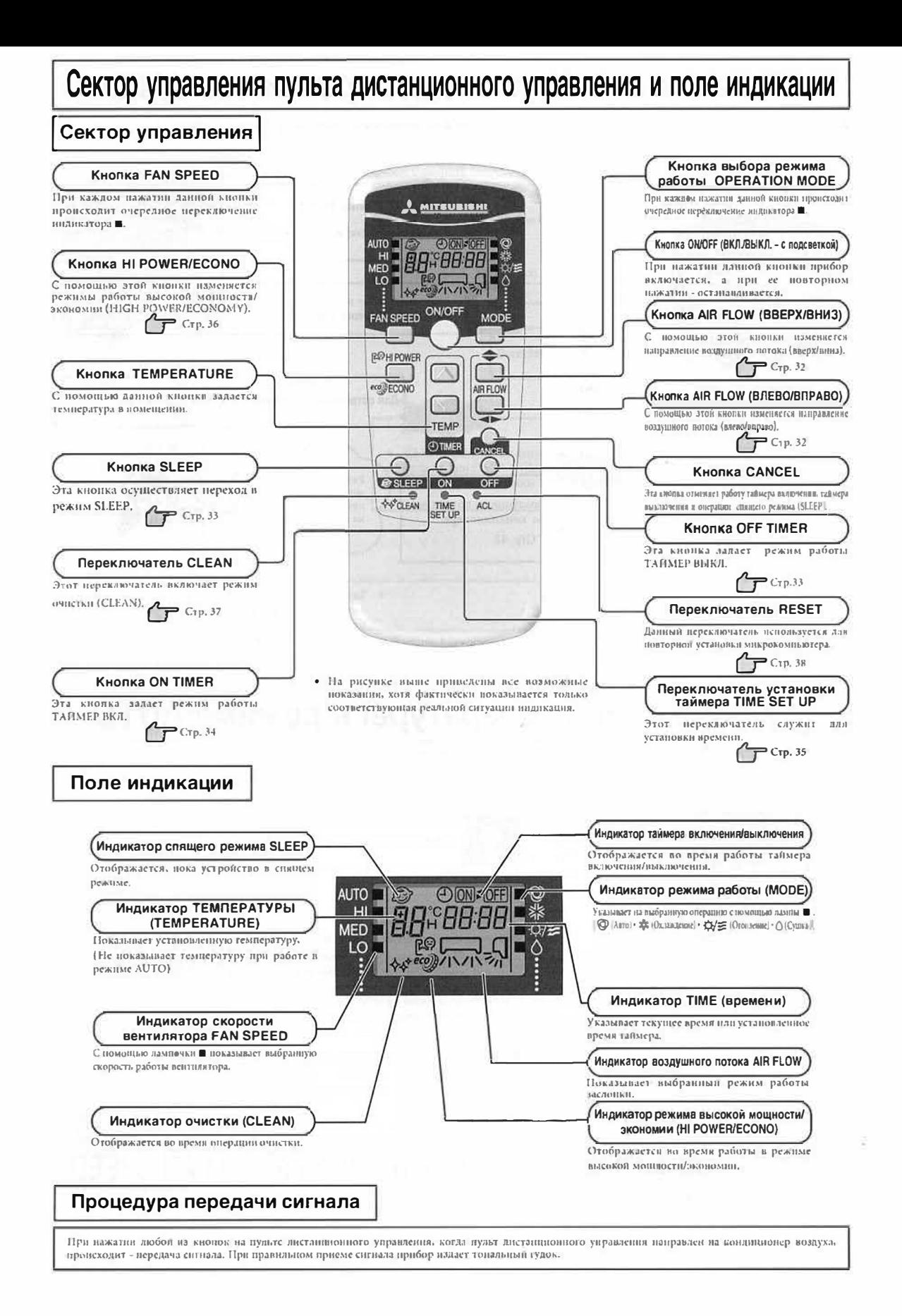

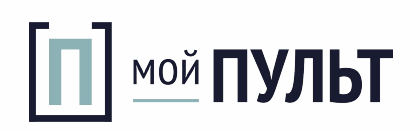

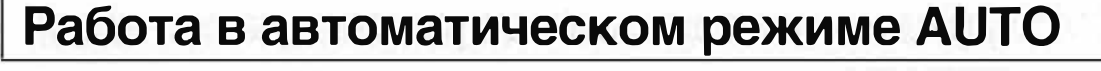

Режим работы выбирается автоматически (HEAT, DRY, COOL) в зависимости от температуры в помещении в момент включения кондиционера

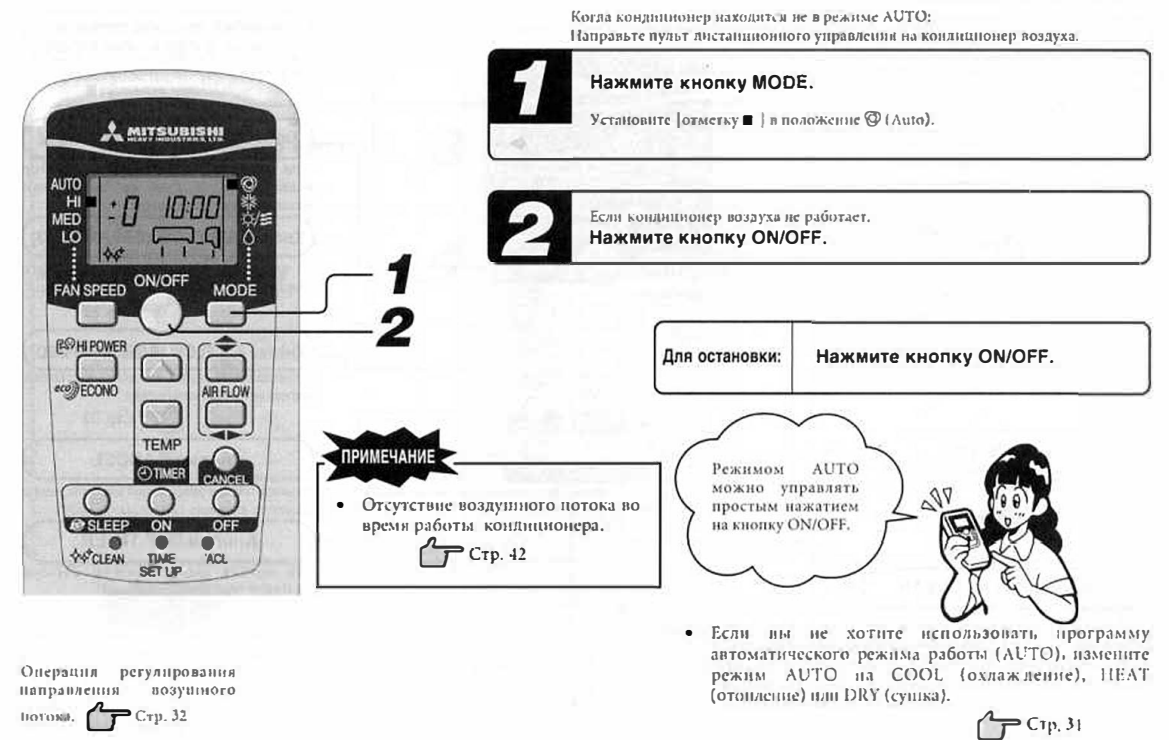

Регулирование температуры в режиме AUTO

При работе кондиционера в автоматическом режиме можно регулировать температуру. Существует 6 уровней регулировки; регулировка производится с помощью кнопки  $\odot$  или кнопки  $\odot$ 

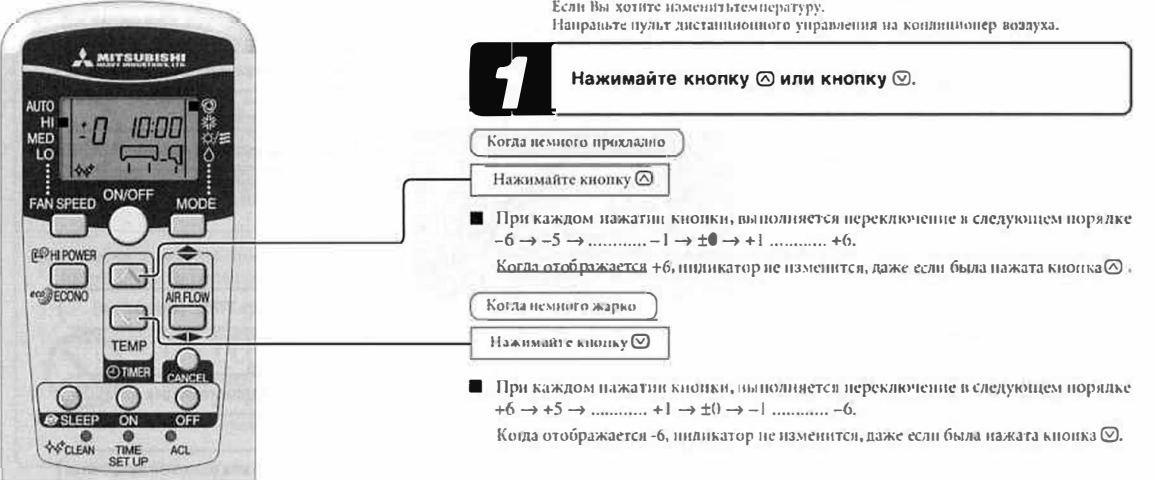

# О функции регулирования скорости вентилятора FAN SPEED

Вы можете настроить интенсивность кондиционера для режимов отопления или охлаждения.

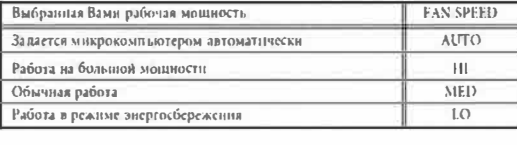

Направьте пульт дистанционного управления на кондиционер воздуха. Нажмите кнопку FAN SPEED.

Передининте [ метку ■ ] для выбора нужной скорости вентилятора

 $\rightarrow$  HI  $\rightarrow$  MED  $\rightarrow$  $\sim$  AUTO $\rightarrow$  1.() -

 $-30-$ 

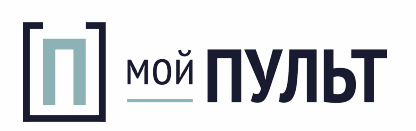

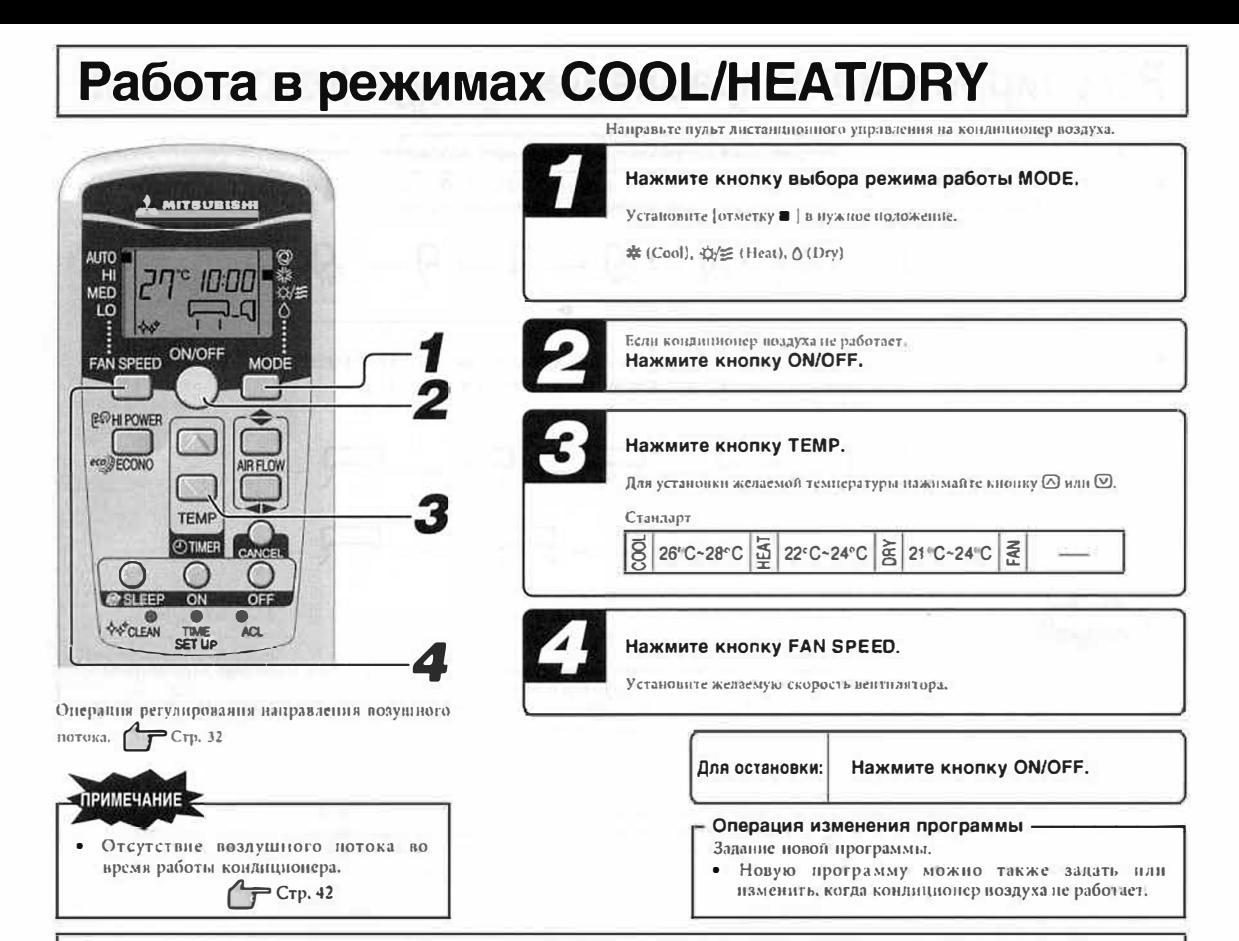

# Условия эксплуатации кондиционера воздуха

Используйте в пределах следующего дианазона эксплуатации. Использование вне пределов этого дианазона может быть причиной п приведения в действие защитных механизмов, которые предотвратят работу прибора.

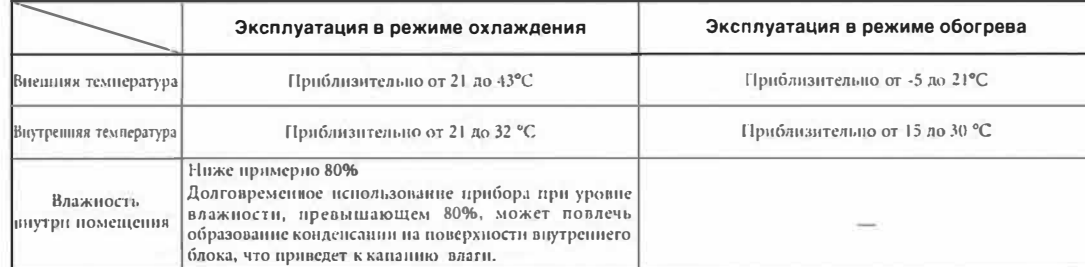

# Характеристики режима отопления НЕАТ

### Механизм и мощность режима отопления НЕАТ

#### п Механизм

- Прибор втягивает тепло из холодного уличного воздуха, перекачивает его внутрь помещения и обогревает помещение. При понижении уличной температуры отопительная мониюсть механизма теплового насоса снижается.
- Требуется некоторое время для того, чтобы система пиркулирования горячего воздуха привела к повышению температуры в помещении.
- При значительном синжении уличной температуры рекомендуется воспользоваться дополнительным источинком отопления.

## Размораживание

При понижении уличной температуры и повышении уровия влажности возможно замораживание теплообменника в наружном приборе, что препятствует эффективной работе режима отопления. В этом случае включается автоматический размораживатель, и во время размораживания работа в режиме отопления останавливается на 5 - 10 минут.

- Во время размораживания останавливаются вентиляторы как на внутреннем, так и на наружном приборах, и лампочка RUN (зеленая) медленно мигает (1,5 сек. ОN; 0,5 сек. ОFF).
- Во время разморажнвания возможен небольшой выход нара из наружного прибора. Это происходит с целью оптимизации происсса размораживания и не является дефектом.
- Работа в режиме отопления НЕАТ возобновляется сразу носле окончания размораживания.

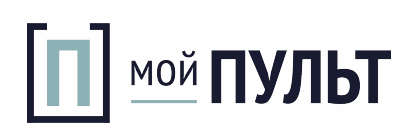

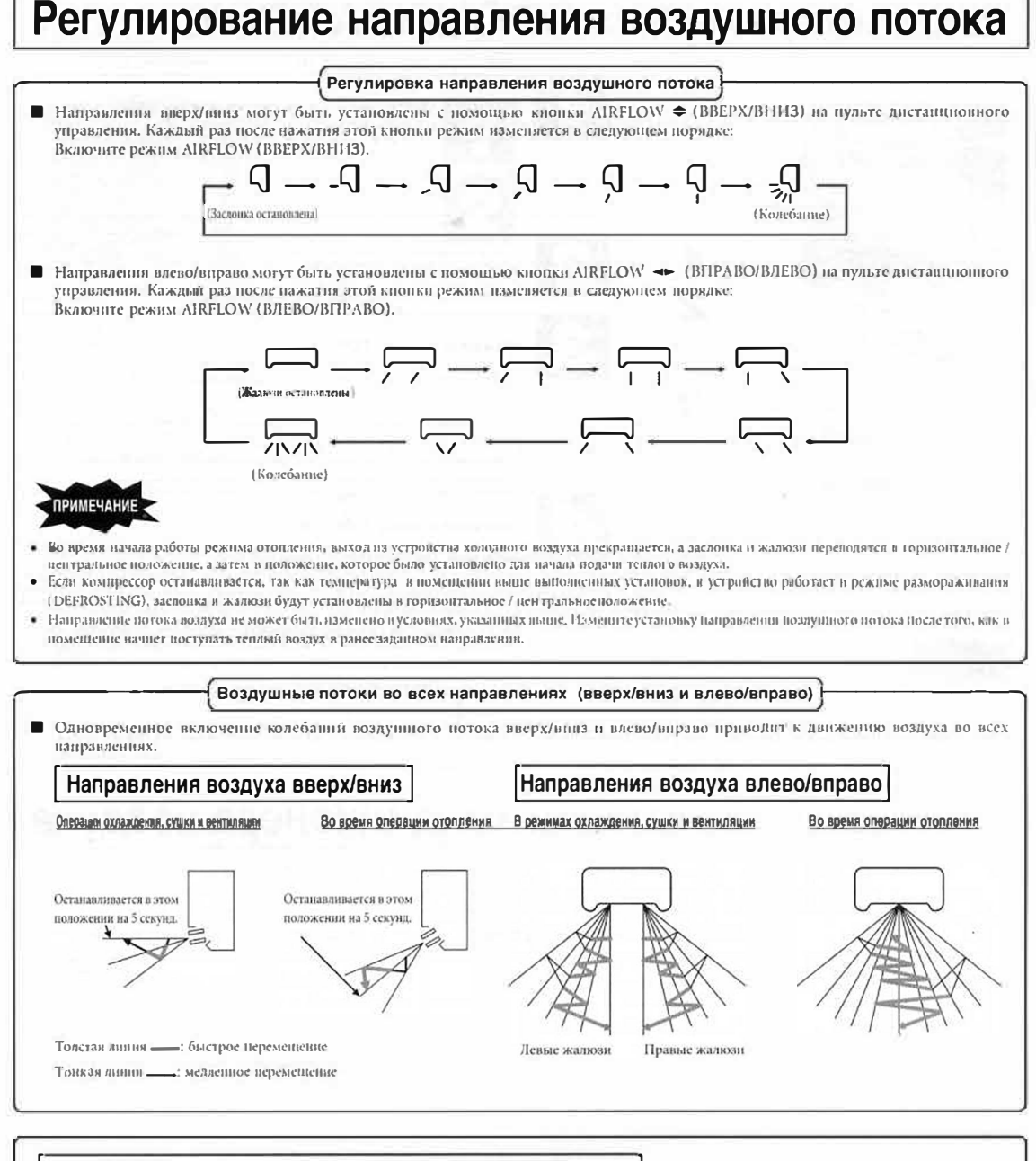

## РАБОТА ЗАСЛОНКИ "ПО ПАМЯТИ" (ЗАСЛОНКА ИЛИ ЖАЛЮЗИ ОСТАНОВЛЕНЫ)

Если во время работы заслонки или жалюзи один раз нажать кноцку направления воздушного потока AIRFLOW (ВВЕРХ/ВНИЗ или ВЛЕВО/ВПРАВО), они остановятся нод углом. Так как этот угол запоминается микрокомизмотером, при следующем включении заслонка пли жалюзи автоматически возвратится излу позицию

### $-\triangle$  ОПАСНО -

Избегайте непрерывного и длительного воздействия воздушного потока на тело.  $\bullet$ 

#### - △ ОСТОРОЖНО.

При работе в режимах COOL (охлаждение) и DRY (обогрев) не устанавливайте  $\bullet$ наиравление воздушного потока в положение "винз" на долгое время. В этом случае возможно образование конденсации на выдупной рещетке и канание влаги. Не пытайтесь вручную регулировать ноложение заслонки, так как это может привести к наменению установленного угла выхода воздуха или к непозному закрытию заслонки.

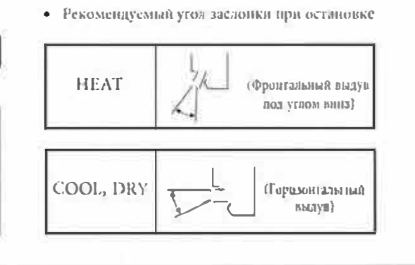

 $-32-$ 

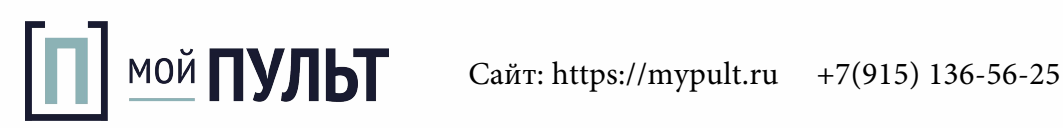

# Процедура режима SLEEP

Устройство автоматически остановится после завершения установленного периода времени.

Перед занершением установленного периода времени температура в помещении автоматически проверяется, чтобы во время охлаждения в номещении не стало слинком холодно или слинком тепло во время отопления. Прет-

& MITSUBISHI -22:00  $\Box$   $\Box$ AN SPEED ON/OFF **DECOVAL** TEMP **CASTEEP TON** a **AFCLEAN** 

Изменение заданного времени

 $\blacksquare$ 

Установите новое время с помощью кнопки SLEEP.

Нажмите кнопку SLEEP.

■ Если кнопка была нажата, пока устройство выключено

Устройство начинает работать в спящем режиме (SLEEP), используя предыдущие рабочие настройки, и после завершения установленного времени кондиционер выключается.

Направьте пульт листанинонного управления на конаминонер воздуха.

■ Если кнопка была нажата во время работы устройства Каждый раз после нажатия этой кнопки шидикация изменяется в следующем

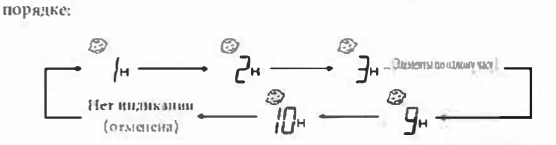

Пример: Нужно остановить устройство через 7 часов.

$$
\bigotimes_{y_{\text{craidorate}}}
$$

Загорится индикатор таймера (желтый).

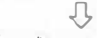

• Устройство остановится после завершения установленного периода времени

Напоавьте пульт листанно описано унравления на кондиционер воздуха.

Операция отмены -

Для отключения индикатора SLEEP нажмите кнопку CANCEL.

# Операция выключения таймера OFF-TIMER

Прибор автоматически отключается по истечении установленного периода времени. Если устройство остановлено, выполните операции,

начиная с действия 1, а если оно работает, начиная с действия 2. Пример. Нужно остановить устройство в 22:30.

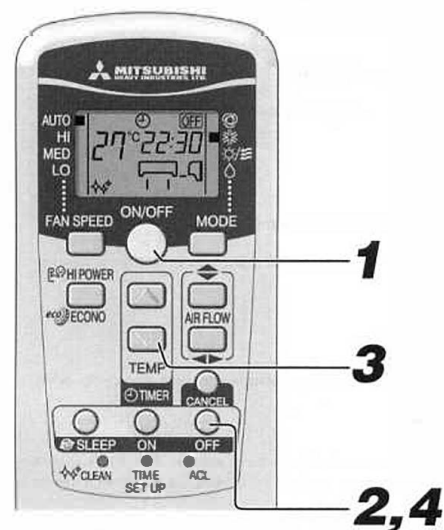

Нажмите на кнопку ON/OFF. Нажмите на кнопку OFF TIMER.

Если кондинитонер воздуха не ваботает.

Мигает индикатор выключения таймера ОЕВ Нажмите на кнопку 2 или 2. При каждом нажатии кнопки @ индикация меняется в следующей нослевовательности:  $\bullet \Theta_1(\mathsf{R}) \longrightarrow 0; 10 \longrightarrow 0; 20 \longrightarrow \cdots \longrightarrow 1; 00 \longrightarrow 1; 10 \longrightarrow 0 \text{ is non-zero with } \mathsf{supp} \mid \underline{\hspace{1cm}}$ При каждом нажатии кнопки ⊠ пидикация меняется в следующей последовательности:

→ 0:00 → 23:50 → 23:40 → ... → 23:00 → 22:50 →  $\frac{3\text{sec}(\text{min})\text{sec}(\text{min})}{2}$ .

Изменение заданного времени Установите новое значение времени, используя кнопку **OFF TIMER** 

Нажмите на кирику CANCEL, чтобы отключить

Установите 22:30 Нажмите в течение 60 сек.! Нажмите кнопку таймера выключения (OFF). Индикатор перестаёт мигать и начинает непрерывно гореть. Установка завершена. Загорается ламночка таймера (желтая). 心 • Прибор остановится по истечении заданного периода времени.

 $-33-$ 

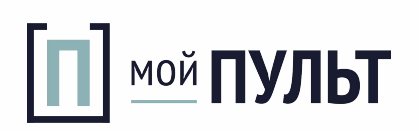

Операция отмены

индикатор таймера.

## перация включения таймера ON-TIMER

Операция начнется за 5 - 60 минут до начала установленного времени для приведения температуры в помещении в соответствие с установками для назначенного времени. ( F Стр. 35

Операция таймера включения (ON) может начаться независимо от того, работает кондиционер или нет.

Example: In the case you wish to bring the temperature to nearly set temperature in at 8:00. Направьте пульт дистанционного управления на конанционер воздуха. Нажмите кнопку таймера выключения (ОFF). **A MITSUBISHI** Мигает индикатор включения таймера ОН  $H \Pi$ Нажмите на кнопку 2 или 2 При каждом нажатии кнопки ∞ индикация меняется в следующем порядке: FAN SPEED  $+0.20 \rightarrow \cdots \rightarrow +0.03 \rightarrow +1.10 \rightarrow +1.00$  $(9:0)$  $-(1)(1)$ **EOHIPOW** При каждом нажатии кнопки © индикация меняется в следующем порядке: rco JECONO (1:00 → 23:50 → 23:40 → ... → 23:00 → 22:50 → (3mmu no axim amp) YetanoBire 8:00 Нажмите в ечение 60 сек.  $SSE$ Нажмите кнопку таймера выключения (ОFF). **APOFA** Индикатор перестаёт мигатын начинает непрерывно гореть. Установка  $1.3$ завершена. Загорается лампочка таймера (желтая).  $\downarrow$ Работа начнется за 5 - 60 минут до установленного времени • Ламночка таймера погаснет в азданный момент времени. Операция отмены. Изменение установленного времени Установите новое время, используя кнопку ON TIMER. Нажмите на кнопку CANCEL, чтобы отключить индикатор таймера.

# Процедура режима SLEEP + операции ON-TIMER

В Комбинированная операция таймера для спящего режима и таймера включения.

Пример. Если необходимо остановить работу через 3 часа и затем опить начать в 8:00, чтобы достичь заданной температуры.

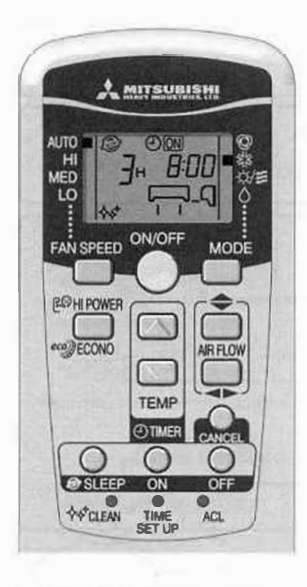

Изменение установленного времени Установите новее время с помощью кнопки SLEEP пли кнопки таймера включения (ON).

Настройка операции SLEEP

Выполните установку в соответствии с процедурой на стр. 187.

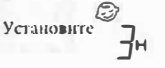

■ Установка таймера включения (ON)

Выполните настройку в соответствии с инструкциями по установке таймера включения

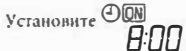

Установка отображения индикатора таймера (желтый) этого устройства ныполнена.

- J • После завершения времени таймера снящего режима (SLEEP), операция будет остановлена и начистся вновь за 5 - 60 минут до времени таймера включения (ON).
- Индикатор таймера не загорается по время работы таймера включения  $(ON)$

#### Операция отмены

Нажмите на кнопку CANCEL, чтобы отключить индикатор таймера.

 $-34-$ 

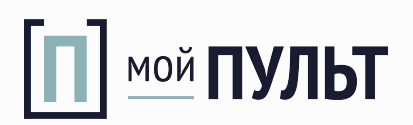

# Порядок работы режима PROGRAM TIMER (ТАЙМЕРА ПРОГРАММИРОВАНИЯ

Режим таймера, который состоит из комбинации установок времени включения и отключения таймера Когда эти установки следаны и режим задан, работа таймера будет начинаться и заканчиваться в одно и то же время каждый день, если не нажимать на кнопку ON/OFF. Пример. Если цеобходимо остановить работу в 22:30 и затем опять начать в 8:00.

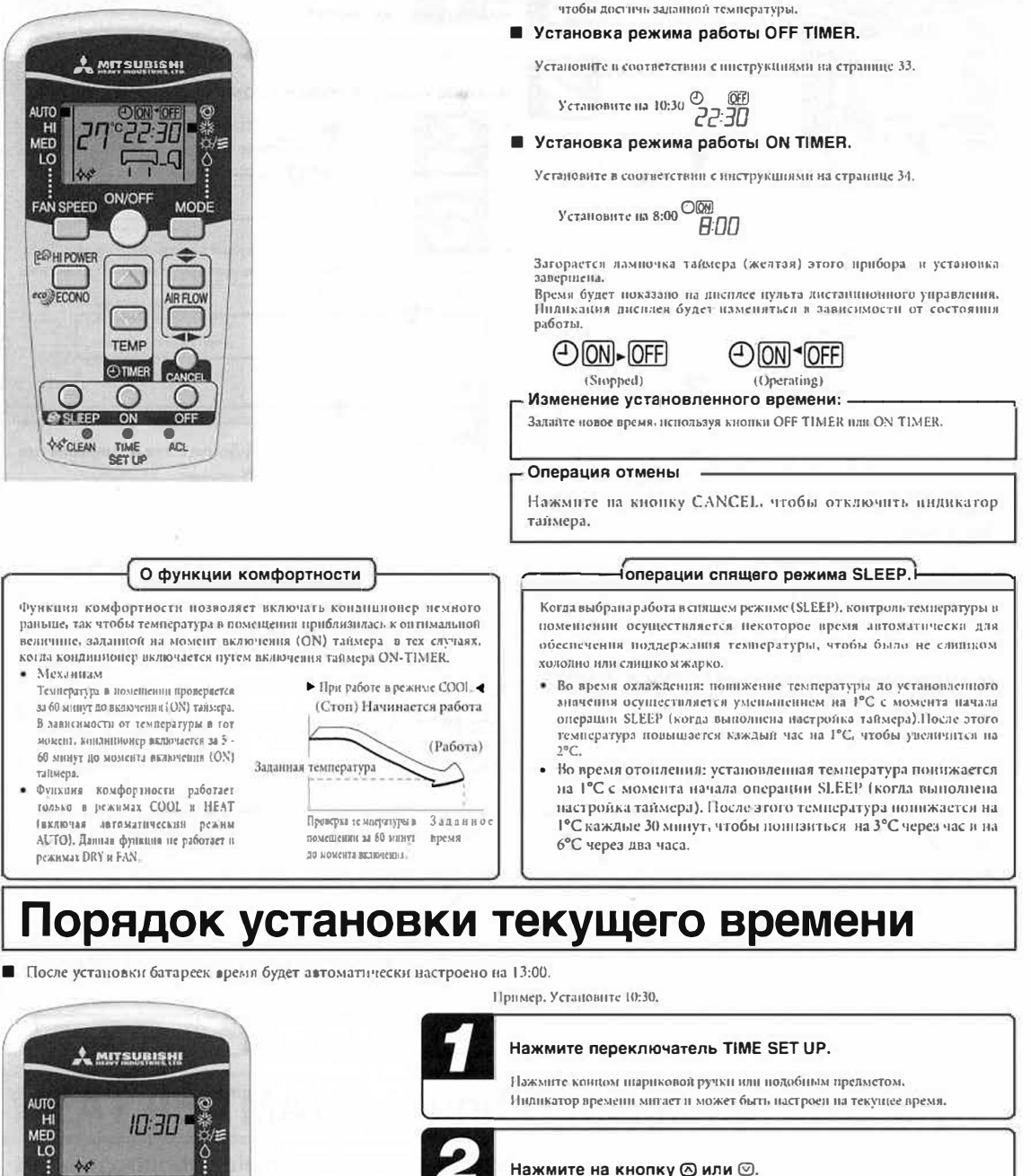

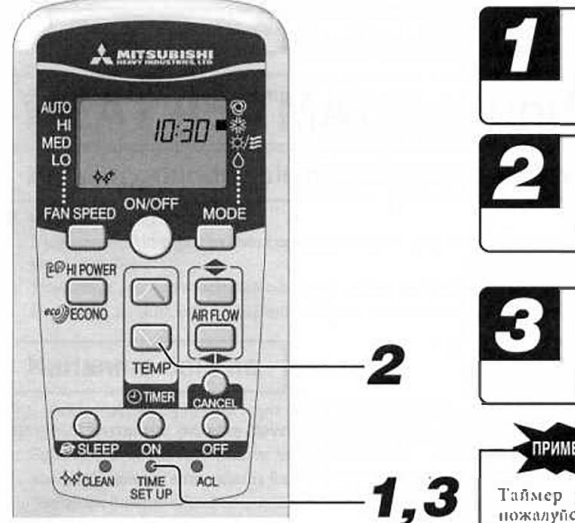

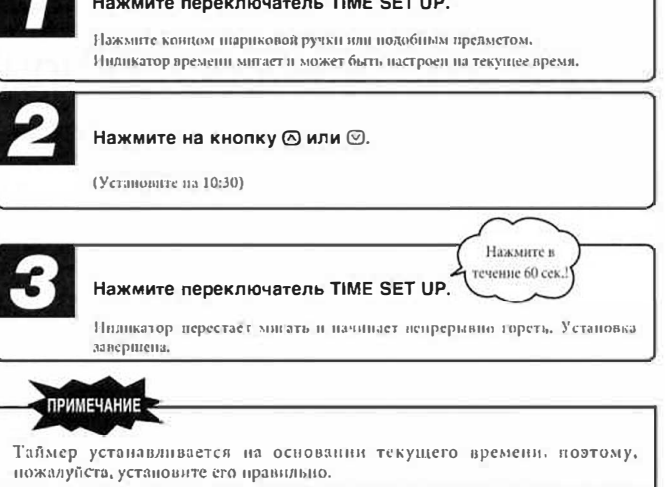

 $-35$ 

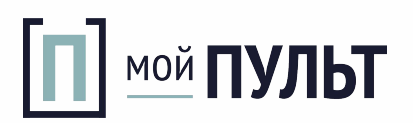

# Процедура операции HIGH POWER/ECONOMY

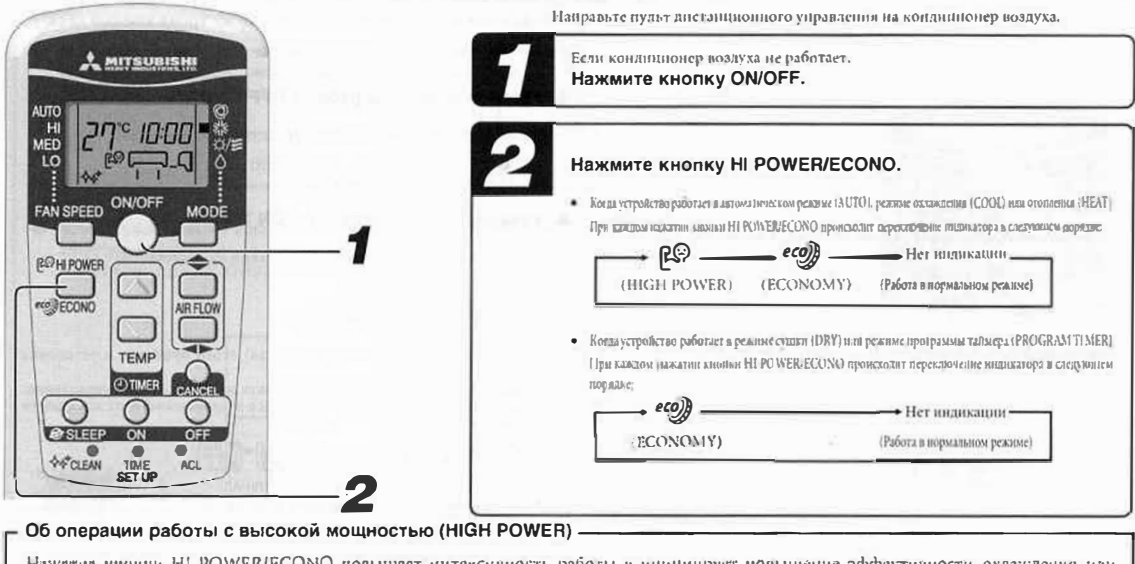

Нажатие кнопки HI POWER/ECONO повышает интенсивность работы в нинципрует повышение эффективности охлаждения или обогрева и течение 15. На пульте дистанционного управления отображается ЕФ, а индикатор FAN SPEED исчезает.

## **TIPMMEYAHME**

- В режиме работы с высокой мощностью (HIGH POWER) температура в помещении не контролируется. Когла этот такая работа вызонет чрезмерное охлаждение или перегрев, один раз нажмите кнопку HI POWER/ECONO для отмены работы в режиме с высокой мощностью.
- Режим работы с высокой мониностью (HIGH POWER) не может быть использован во время режима сушки или при работе таймера. Во время работы таймера включения, режим высокой мощности
- начнет функционирование срязу после завершения работы таймера.

### Об экономичном режиме работы (ECONOMY)

мощностью.

работы следующих операций.

(2) Когда будет изменен режим работы.

Нажатие кнопки HI POWER/ECONO инициирует режим работы с пониженным погреблением энергии для предотвращения чрезмерного охлаждения шли<br>перегрева. Устройство поддержинает температуру на 1.5°С выше установленной с менее эффе 2.5°С ниже во время режима отопления. На пульте дистанционного управления отображается есе), а индикатор FAN SPEED исчезает.

## $\sum$  примечание

- Устройство перейдет в экономичный режим ECONOMY, когда для кондиционера будут выполнены следующие операции.
- Когда кондиционер будет остановлен с помощью кновки ОN/OFF. 2 Когла кондиционер будет остановлен в время работы в
- 
- спящем режиме или работы таймера выключения.<br>3 После завершения операции чистки(CLEAN).
- Экономичный режим будет выключен после начала работы следующих операций.

• Режим высокой мощности будет выключен после начала

(1) Когла еще раз будет нажата кнопка HI POWER/ECONO,

3 Через 15 мин. после пачала работы с высокой

1 Когда еще раз будет нажата кнопка HI POWER/ECONO. @Когда режим сушки будет наменен на режим вентиляции.

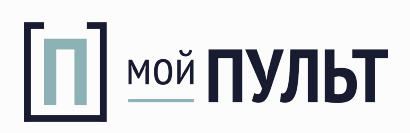

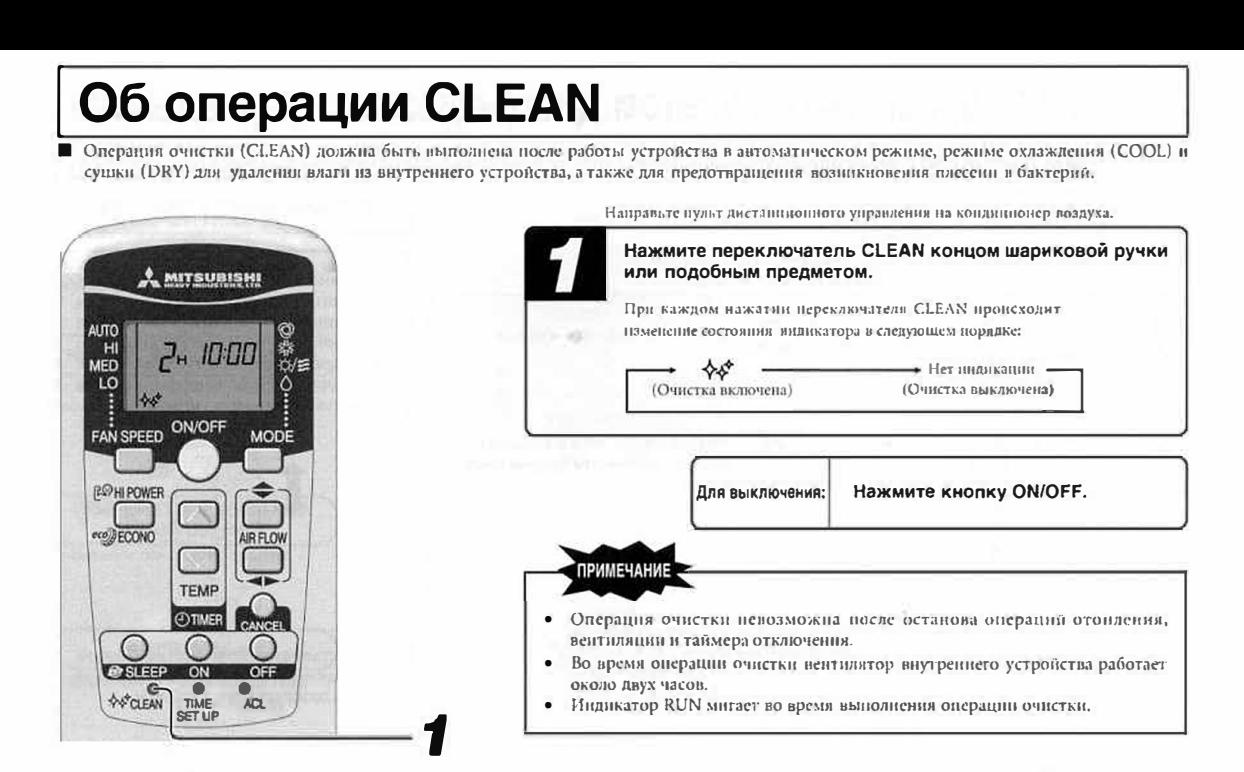

# Аварийное управление прибором

При отсутствии пульта дистанционного управления можно временно управлять кондиционером с помощью кнопки ВКЛ/ВЫКЛ, расположенной на приборе.

#### Рабочая программа

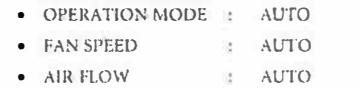

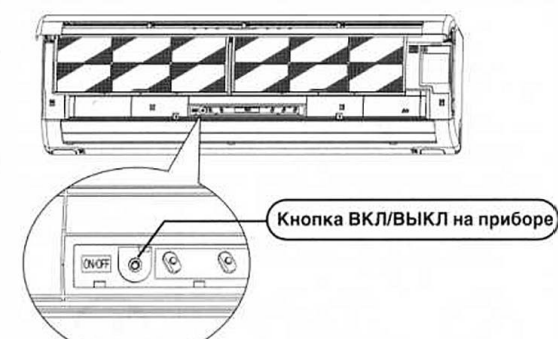

Кондиционер включается при нажатия кнопки ВКЛ/ВЫКЛ, × расположенной на самом кондиционере, ; при повторном ее нажатии кондиционер останавливается.

## Функция рестарта при полном автоматическом отключении питания

- Что такое Функция рестарта при полном автоматическом отключении питания?
- Функция рестарта при полном автоматическом отключении питания это функция, которая запоминает состояние работы кондиционера воздуха непосредственно перед тем, как произондет отключение прибора в результате прекращения подачи энергии, а затем автоматически возобновляет режимы работы после того, как восстановлено электронитание.
- Следующие установки будут отменены:
- **(1)** Установки гаймера 2 Работа в режиме HIGH POWER (высокой моншости)

## **ПРИМЕЧАНИЕ**

- Функция рестарта при полном автоматическом отключении питания установлена на включение, когда кондиционер воздуха отгружается с завода. Проконсультнруйтесь у Вашего дилера, если эту функцию следует отменить.
- При сбое в подаче энергии установленное значение таймера отменяется. Когда подача энергии возобновится, переустановите таймер.

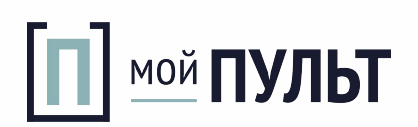

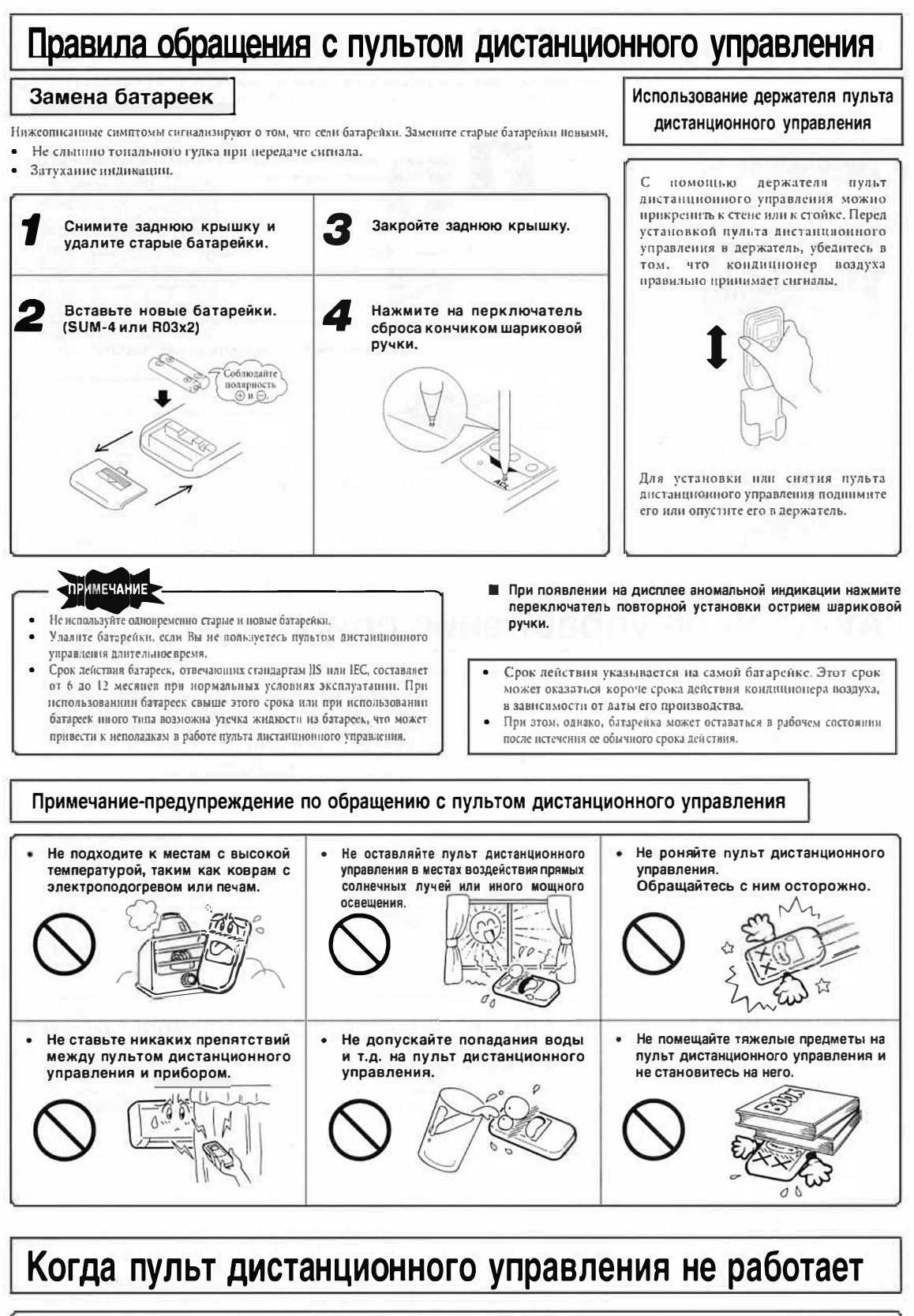

Возможно сели батарейки? Если нульт дистанционного управления по-прежиему О "замене батареек" см. выше. Замените старые батарейки новыми и повторите операцию.

не работает, воспользуйтесь аварийным управлением. Обратитесь к Вашему дилеру

 $CTP.37$  $\sqrt{7}$ 

 $-38-$ 

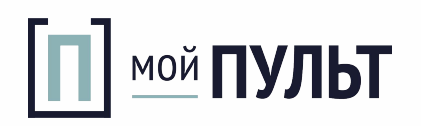